## **GUVERNUL ROMÂNIEI**

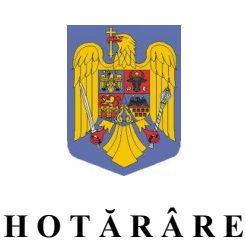

## **privind trecerea unui teren din domeniul public al statului şi din administrarea Administraţiei Naţionale de Meteorologie, unitate cu statut de regie aflată sub autoritatea Ministerului Mediului, în domeniul public al oraşului Tăuţii Măgherăuş şi în administrarea Consiliului Local al oraşului Tăuţii Măgherăuş, jud. Maramureş**

În temeiul art. 108 din Constituţia României, republicată, al art.9, alin (1) și art. 20 alin.(1) din Legea 213/1998, privind bunurile proprietate publică şi regimul juridic al acesteia, al [art.](javascript:OpenDocumentView(214621,%203889993);)  [867](javascript:OpenDocumentView(214621,%203889993);) alin. (1), art. 868 şi 869 din Legea nr. 287/2009 privind Codul civil, republicată, cu modificările ulterioare,

**Guvernul României** adoptă prezenta hotărâre.

**Art. 1.** - Se aprobă trecerea unui teren din domeniul public al statului şi din administrarea Administraţiei Naţionale de Meteorologie, unitate cu statut de regie aflată sub autoritatea Ministerului Mediului, în domeniul public al oraşului Tăuţii Măgherăuş şi în administrarea Consiliului Local al orașului Tăuții Măgherăuș, jud. Maramureș, având datele de identificare prevăzute în anexa care face parte integrantă din prezenta hotărâre.

**Art. 2.** - Predarea-preluarea terenului prevăzut la art. 1 se face pe bază de protocol, încheiat între părţile interesate, în termen de 30 de zile de la data intrării în vigoare a prezentei hotărâri.

**Art. 3.** - Ministerul Mediului şi Ministerul Finanțelor Publice vor opera modificarea corespunzătoare în anexa nr.12 la [Hotărârea](javascript:OpenDocumentView(150054,%202719435);) Guvernului nr. 1.705/2006 pentru aprobarea inventarului centralizat al bunurilor din domeniul public al statului, publicată în Monitorul Oficial al României, Partea I, nr. 1020 şi 1020 bis din 21 decembrie 2006, cu modificările şi completările ulterioare și în inventarul bunurilor care alcătuiesc domeniul public al orașului Tăuții Măgherăus, jud. Maramureş.

## **PRIM-MINISTRU,**

## **VASILICA – VIORICA DĂNCILĂ**